# **COOPERATION EDUCATIVE SESSION: AVRIL 2021 BP : 17353 DOUALA SERVICE DE L'ORGANISATION DES EXAMENS ET CONCOURS**

**CEdukamer** 

# **BACCALAUREAT BLANC**

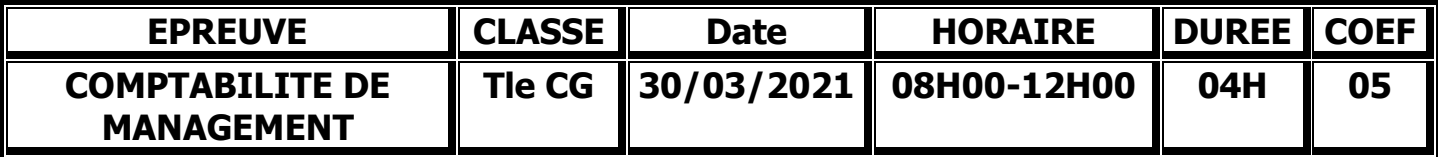

Document et matériels autorisés : Plan des comptes OHADA et calculatrice scientifique non programmable.

N.B : avant de traiter le sujet, vérifier qu'il comporte les pages 1/8 à 8 /8

Vous êtes candidat à un poste de comptable au cabinet d'expertise comptable DIOUF conseil basé à Bali Douala. Votre patron M NANA vous confie pour étude les dossiers suivants :

**DOSSIER 1 : ANALYSE DES CHARGES ET AIDE A LA DECISION**

- **Sous dossier 1 : ANALYSE MARGINALE DES COUTS (ENTITE PENKA)**
- **Sous dossier 2 : L'ANALYSE DE LA RELATION COUT/VOLUME/PROFIT (ENTITE MASYVA)**
- **Sous dossier 3 : LES COUTS PREETABLIS (ENTITE NOTADI)**

**DOSSIER 2 : GESTION BUDGETAIRE**

- **Sous dossier 1 : LA PREVISION DES VENTES**
- **Sous dossier 2 : BUDGET DE PRODUCTION (ENTITE NAGHIS)**

**DOSSIER 1 : ANALYSE DES CHARGES ET AIDE A LA DECISION 60 Pts**

### **Sous dossier 1 : ANALYSE MARGINALE DES COUTS (ENTITE PENKA) 14 Pts**

L'entreprise PENKA est une société spécialisée dans la fabrication des meubles. Le coût total de production est caractérisé par les composantes suivantes :

- Charges fixes : 162 000 F
- Charges variables :  $180Q^2$  (Q quantité produite)

Par ailleurs, le prix de vente unitaire est de 13 000 F

*Travail à faire n°1 :*

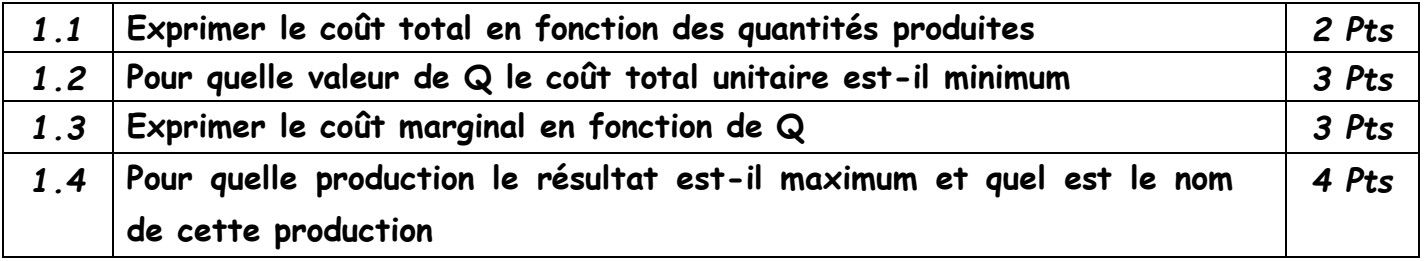

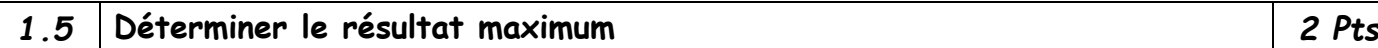

**Sous dossier 2 : L'ANALYSE DE LA RELATION COUT/VOLUME/PROFIT (ENTITE MASYVA) 24 Pts**  MASYVA fabrique un modèle unique de produit. Les ventes progressent et elle envisage d'exporter son produit.

Les besoins en matières premières s'élèvent à 10 Kg par produit à 580 F le Kg

Les charges variables de production se montent à 3 230 F par produit

Le coût de distribution est composé :

- Du transport : 600 F par produit
- Des commissions aux représentants

Les rémunérations des représentants comportent une partie fixe et une commission (variable)

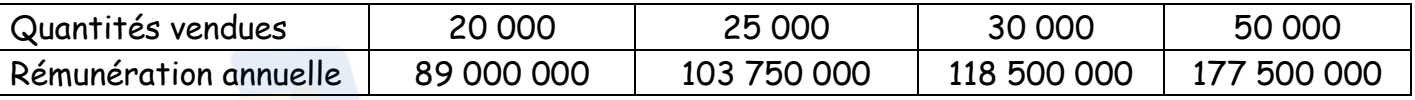

Les charges fixes de production et d'approvisionnement s'élèvent à 85 000 000 F

La production de l'exercice 2013 est de 25 000 unités, vendues 29 500 F l'une

**Autres informations** : Tableau de répartitions des ventes au cours de l'année :

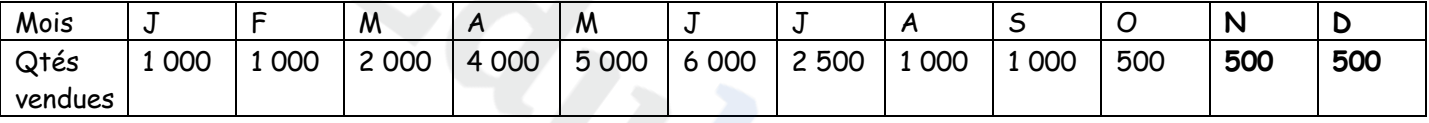

#### *Travail à faire n°2 :*

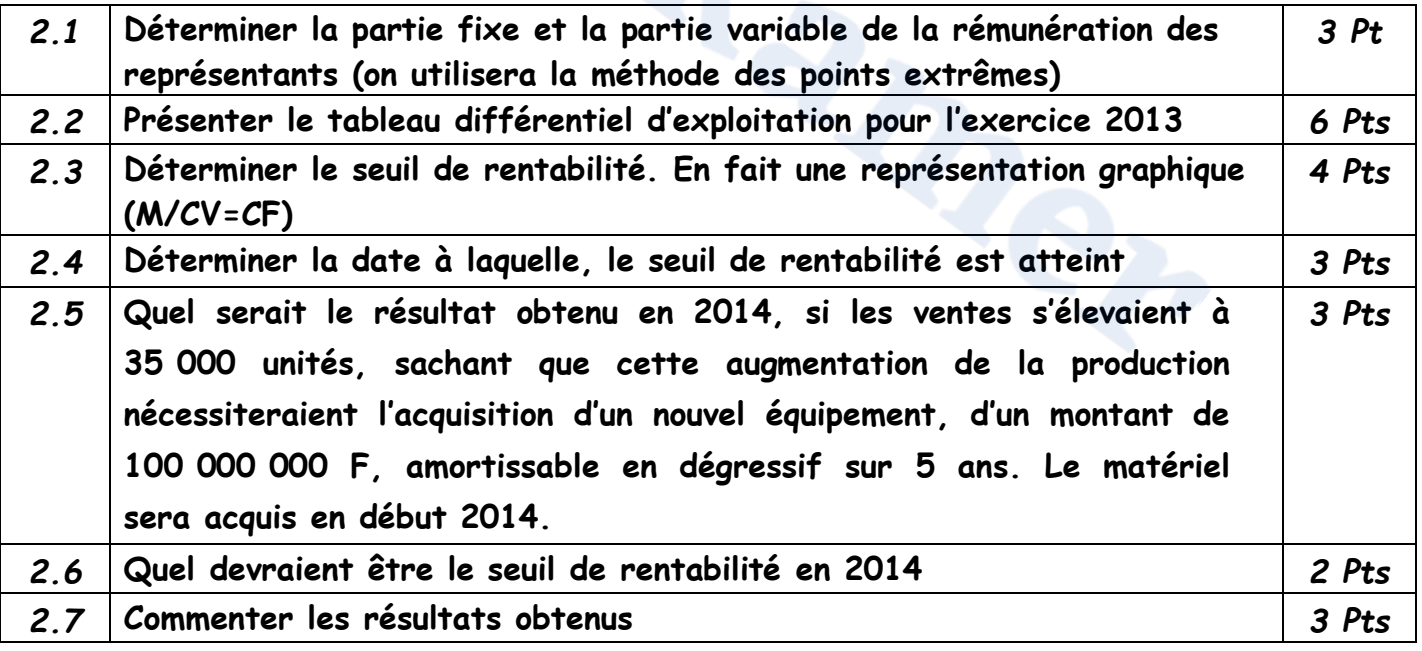

**Sous dossier 3 : LES COUTS PREETABLIS (ENTITE NOTADI) 22 Pts**  Ce dossier comporte deux annexes :

- **Annexe 1 : Analyse vectorielle des écarts sur charges indirectes**
- **Annexe 2 : Tableau de calcul du budget flexible des charges indirectes**

L'entité NOTADI est mono productrice. Le chef comptable de l'entité NOTADI a analysé les écarts sur charges indirectes du centre Atelier 1 pour le mois de Mai 2013. Cette analyse figure en Annexe 1.

*Travail à faire n°3 :*

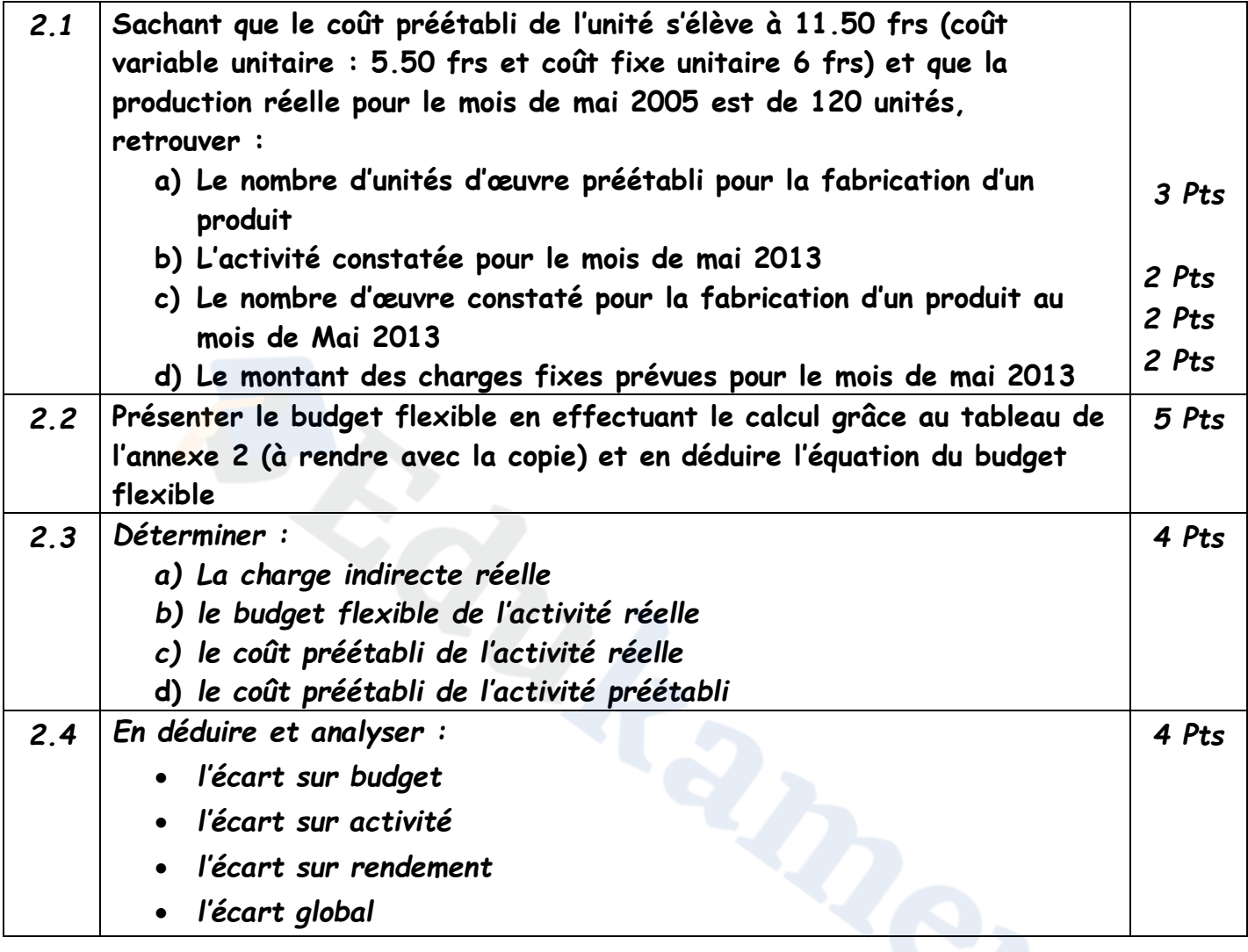

### **DOSSIER 2 : GESTION BUDGETAIRE** 40 Pts

# **Sous dossier 1 : LA PREVISION DES VENTES (ENTITE MASYVA) 15 Pts**

Les chiffres d'affaires des six dernières années de la SA MASYVA sont les suivants :

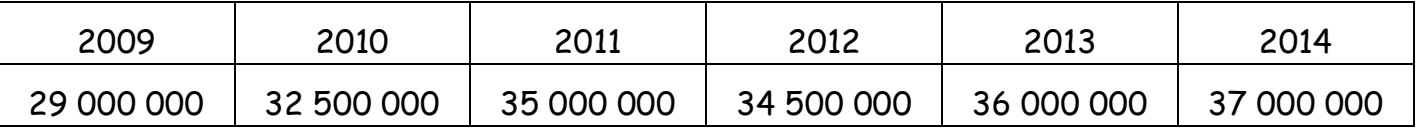

#### *Travail à faire n°4 :*

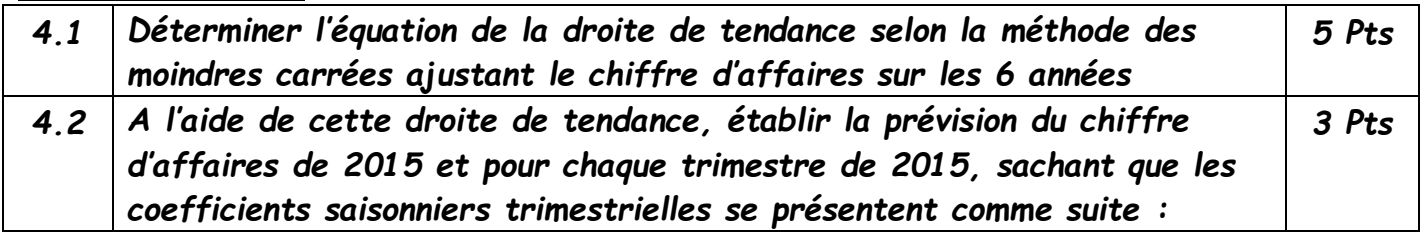

#### **https://www.edukamer.info/**

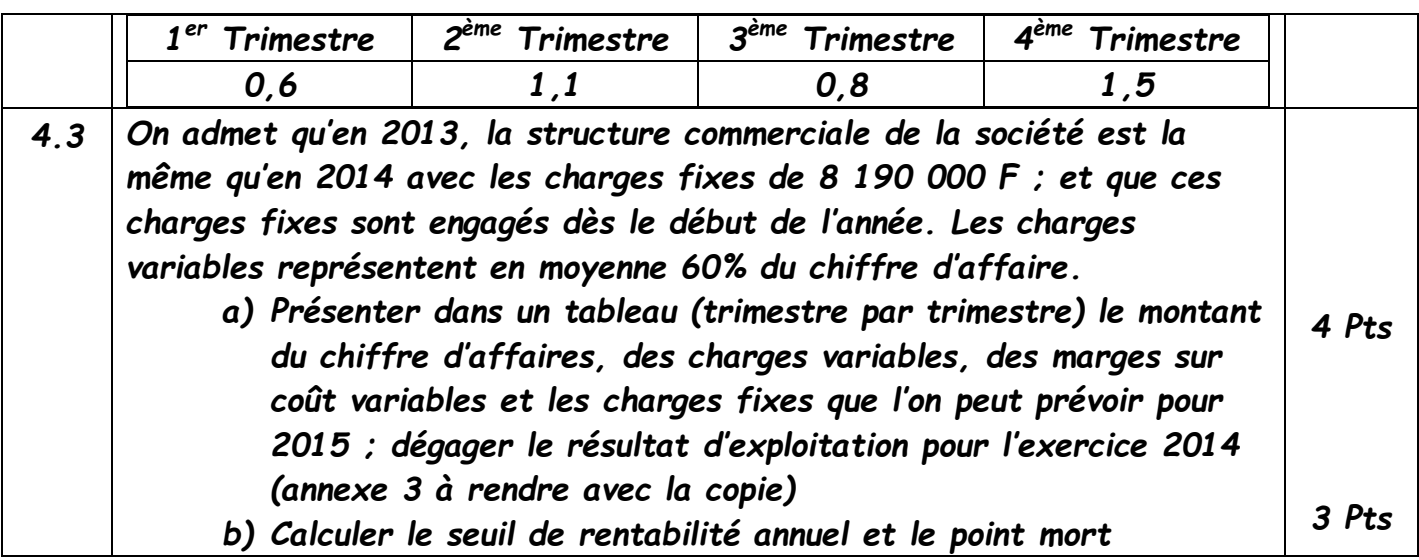

**Sous dossier 2 : BUDGET DE PRODUCTION (ENTITE NAGHIS) 25 Pts** Ce dossier comporte 1 annexe :

### **Annexe 4 : tableau de détermination de l'optimum économique**

La SA NAGHIS est une société anonyme située à 12 kilomètre de NGOMEDZAP sur la route de MVENGUE. Cette société fabrique deux types de vin

- Le « ARKI »
- Le « ODONTOLE »

La fabrication de ces vins nécessite le passage dans deux ateliers.

- L'atelier « fermentation » qui assure le mélange des matières premières et consommables, notamment le vin de palme ou de raphia, les écorces d'arbre et le sucre.
- L'atelier « distillation » qui assure la fabrication du vin. La qualité du vin (ou type de vin) est attribué selon la durée de fermentation du vin fabriqué

L'atelier « distillation » a une capacité maximale mensuelle de 420 heures de main d'œuvre L'atelier « fermentation » a une capacité maximale mensuelle de 260 heures de main d'œuvre.

Les ateliers ne peuvent disposer que de 500 kg de sucre et 4 200 litres de vin de palme ou de raphia alcoolisé par mois.

Pour fabriquer un litre de « ARKI » il faut :

- 3 heures de main d'œuvre dans l'atelier « fermentation »
- 5 heures de main d'œuvre dans l'atelier « distillation »
- 5 kg de sucre
- 30 litres de vin de palme ou de raphia

Pour fabriquer un litre de « ODONTOLE » il faut ;

- 4 heures de main d'œuvre dans l'atelier « fermentation »
- 6 heures de main d'œuvre dans l'atelier « distillation »
- 8 kg de sucre

# **https://www.edukamer.info/**

60 litres de vin de palme ou de raphia

Les prix de ventes unitaires sont de 350 F le litre d' « ARKI » et 500 F le litre de « ODONTOLE » et les coûts variables unitaires s'élève à 150 F le litre pour le « ARKI » et 300 F le litre pour le « ONDONTOLE »

*Travail à faire n°5 :*

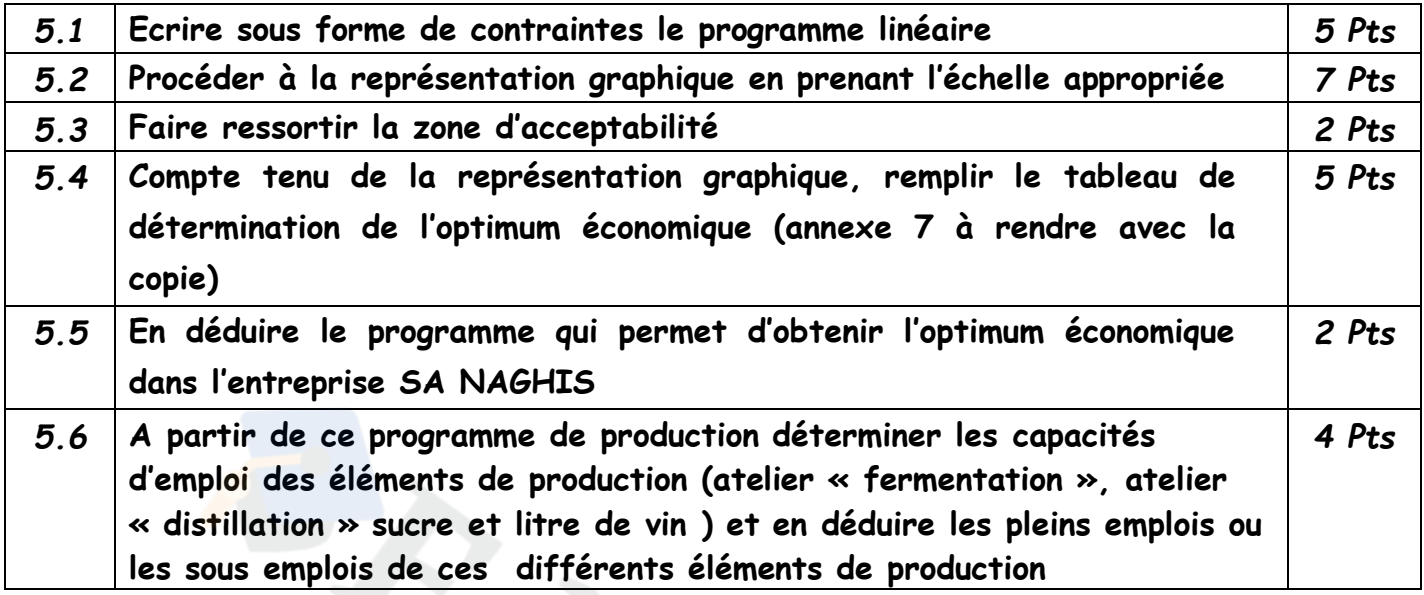

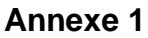

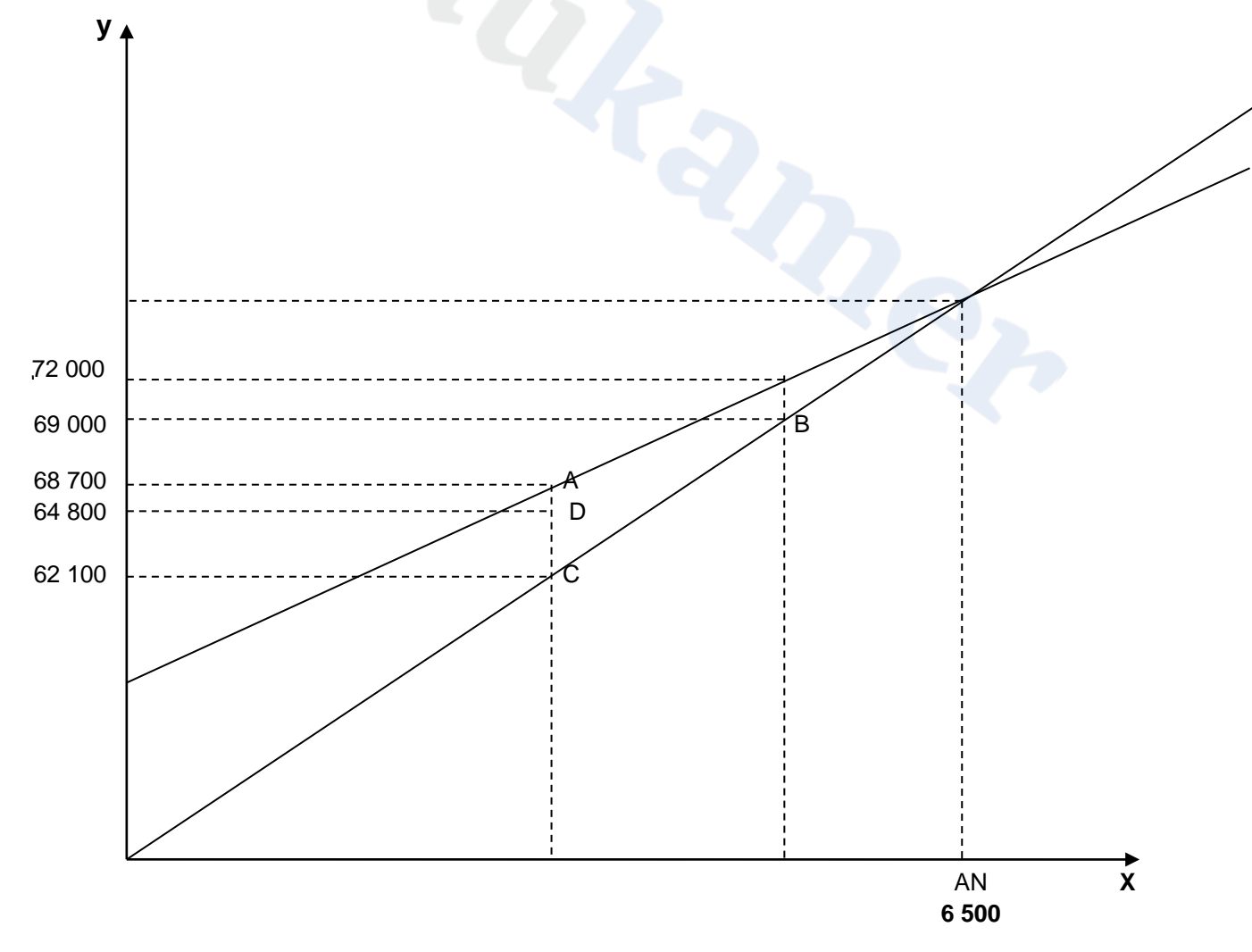

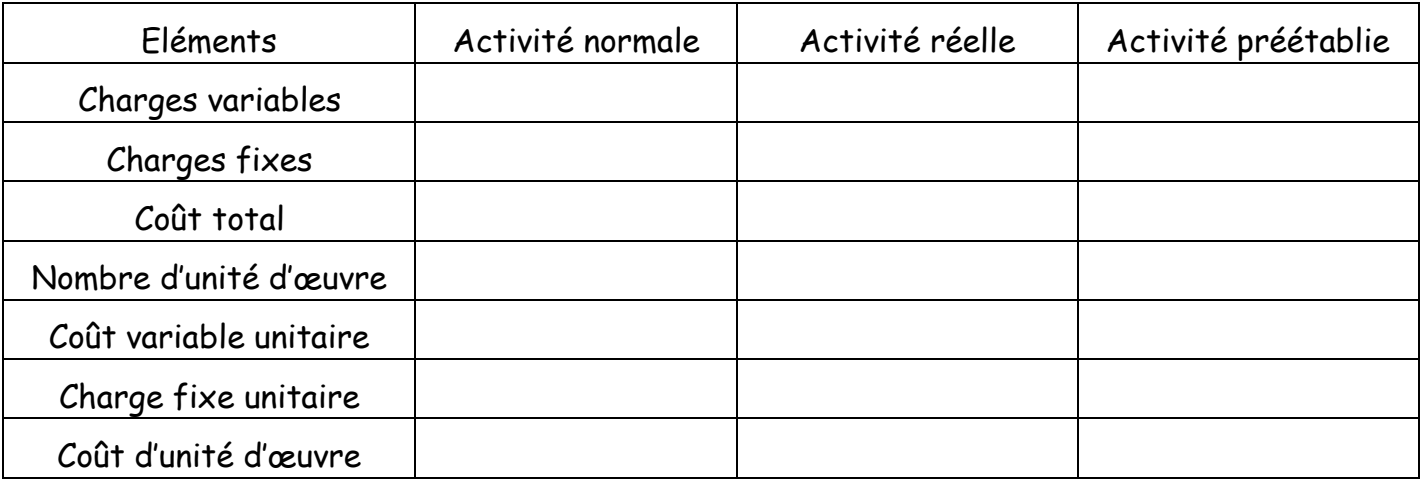

### **Annexe 2: Tableau de calcul du budget flexible des charges indirectes (à rendre avec la copie)**

#### **Annexe 4: Tableau de calcul du budget flexible des charges indirectes (à rendre avec la copie)**

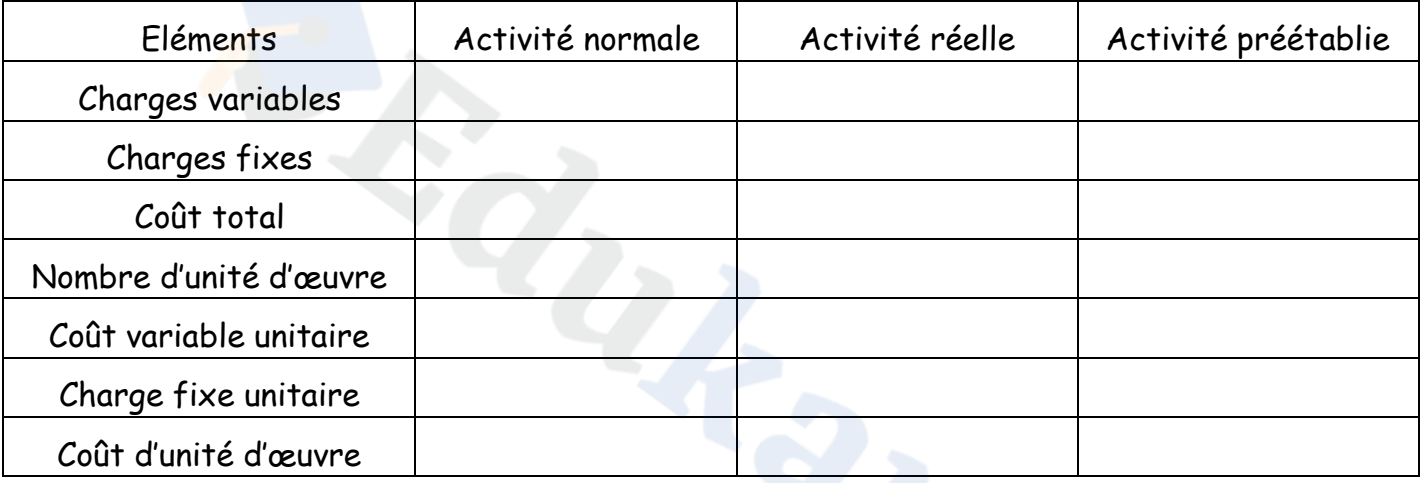

Equation du budget flexible : Y=………………………………………………………………………………………

# **Annexe 3 : Tableau de détermination du résultat**

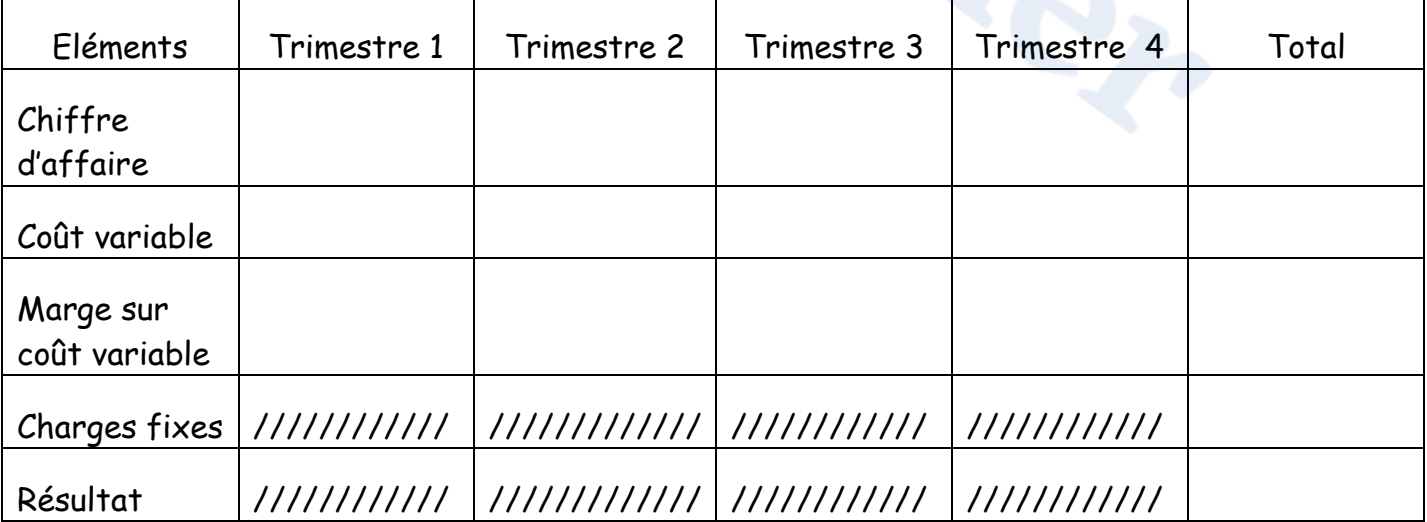